## Fichier:Device Magic - Adding a Device Email Address Annotation 2020-01-17 150227.jpg

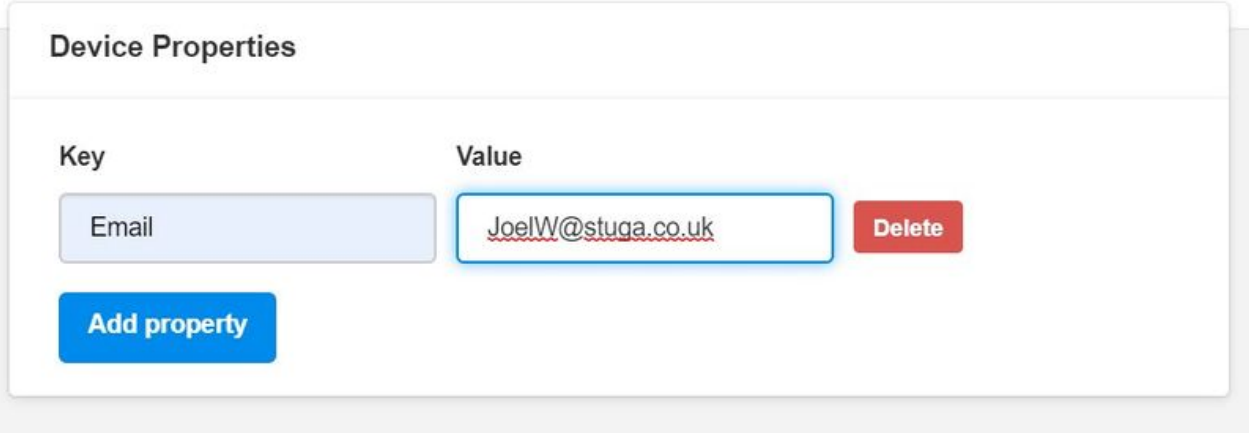

Size of this preview:800 × 295 [pixels](https://stuga.dokit.app/images/thumb/6/6a/Device_Magic_-_Adding_a_Device_Email_Address_Annotation_2020-01-17_150227.jpg/800px-Device_Magic_-_Adding_a_Device_Email_Address_Annotation_2020-01-17_150227.jpg).

[Original](https://stuga.dokit.app/images/6/6a/Device_Magic_-_Adding_a_Device_Email_Address_Annotation_2020-01-17_150227.jpg) file (967 × 356 pixels, file size: 28 KB, MIME type: image/jpeg) Device\_Magic\_-\_Adding\_a\_Device\_Email\_Address\_Annotation\_2020-01-17\_150227

## File history

Click on a date/time to view the file as it appeared at that time.

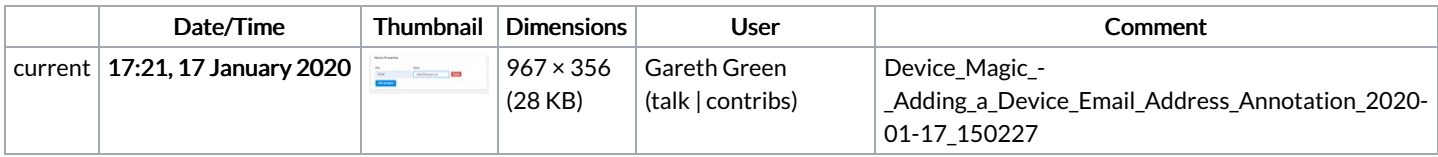

You cannot overwrite this file.

## File usage

The following page links to this file:

Device Magic - Adding a Device Email [Address](https://stuga.dokit.app/wiki/Device_Magic_-_Adding_a_Device_Email_Address)